# **lda2vec Documentation**

*Release 0.01*

**Christopher Erick Moody**

**Jul 20, 2017**

# **Contents**

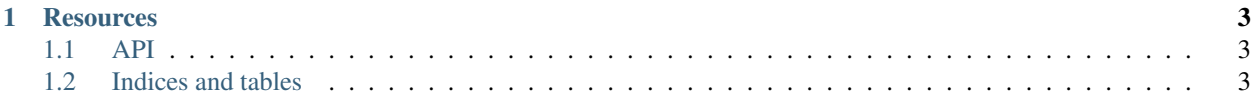

This is the documentation for lda2vec, a framework for useful flexible and interpretable NLP models.

Defining the model is simple and quick:

```
model = LDA2Vec(n_words, max_length, n_hidden, counts)
model.add_component(n_docs, n_topics, name='document id')
model.fit(clean, components=[doc_ids])
```
While visualizing the feature is similarly straightforward:

```
topics = model.prepare_topics('document_id', vocab)
prepared = pyLDAvis.prepare(topics)
pyLDAvis.display(prepared)
```
# CHAPTER 1

#### **Resources**

<span id="page-6-0"></span>See this [Jupyter Notebook](http://nbviewer.jupyter.org/github/cemoody/lda2vec/blob/master/examples/twenty_newsgroups/lda.ipynb) for an example of an end-to-end demonstration. See this [presentation](http://www.slideshare.net/ChristopherMoody3/word2vec-lda-and-introducing-a-new-hybrid-algorithm-lda2vec-57135994) for a presentation focused on the benefits of word2vec, LDA, and lda2vec. See the [API reference docs](https://lda2vec.readthedocs.org/en/latest/) See the [GitHub repo](https://github.com/cemoody/lda2vec)

### <span id="page-6-1"></span>**API**

**lda2vec package lda2vec.corpus module lda2vec.dirichlet\_likelihood module lda2vec.embed\_mixture module lda2vec.fake\_data module lda2vec.lda2vec module lda2vec.preprocess module lda2vec.tracking module**

## <span id="page-6-2"></span>**Indices and tables**

- genindex
- modindex

• search